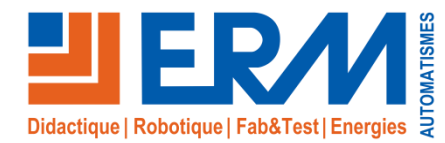

# Plateforme 6 axes Stewart

*Plate-forme de positionnement 6 axes*

#### **Descriptif du système**

La **Plateforme Stewart** d'Acrome offre des simulations réalistes à 6-DOF grâce à des actionneurs linéaires très sensibles, un gyroscope et un accéléromètre à trois axes. De par l'accessibilité et à la convivialité de ses composants, elle est adaptée à la simulation de systèmes réels tels que les simulateurs de vol, les machines-outils, la technologie des grues, les taureaux mécaniques, le plates-formes de positionnement de précision (Télescopes, Antennes, Chirurgie orthopédique…)

Le **système didactique Plateforme Stewart** permet aux étudiants d'aborder les grands fondements du contrôle de positionnement tels que les schémas d'espace commun, la génération de trajectoires, la cinématique parallèle...

La Plateforme Stewart se compose d'une partie opérative (réf. **AO00**) avec 6 moteurs linéaires DC, une centrale inertielle 6-DOF et un gyroscope. La partie commande intègre une interface électronique connectée à une carte de contrôle/commande. Celle-ci peut être choisie en fonction du langage de programmation souhaitée par l'équipe enseignante. Les cartes de contrôle/commande disponible sont :

- **Carte MyRIO** permettant la programmation à partir de **LabVIEW** (réf. **AO01**)
- **Carte Arduino Mega** permettant la programmation à partir de **MATLAB Simulink** (réf. **AO02**)
- **Carte Raspberry PI3** permettant la programmation à partir de **Python** (réf. **AC//RPi3**)

Il est possible d'acquérir une seule partie opérative et différentes cartes de contrôle/commande pour augmenter la couverture pédagogique de la Plateforme Stewart.

Ce système est accompagné de documents sous format numérique comprenant :

- Un **manuel** de montage et **d'utilisation**
- Un **manuel** de **cours** et **travaux pratiques**
- Les programmes **LabVIEW** et **MATLAB Simulink**

#### **Solutions techniques abordées**

- Plateforme de positionnement 6 axes
- 6 moteurs linéaires DC
- Une centrale inertielle à 6 degrés de libertés
- Carte électronique d'interface entre la partie opérative et les cartes de commandes (myRIO, Arduino et Raspberry)
- Entièrement compatible avec LabVIEW et MATLAB Simulink
- Structure logiciel Open Source pour personnaliser les applications souhaitées

**Classes Préparatoires aux Grandes Ecoles IUT - Universités – Ecoles d'ingénieurs**

## **Thématiques abordées**

Mécanique, Instrumentation, Asservissement Electronique & Communication Robotique

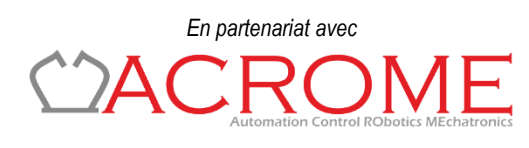

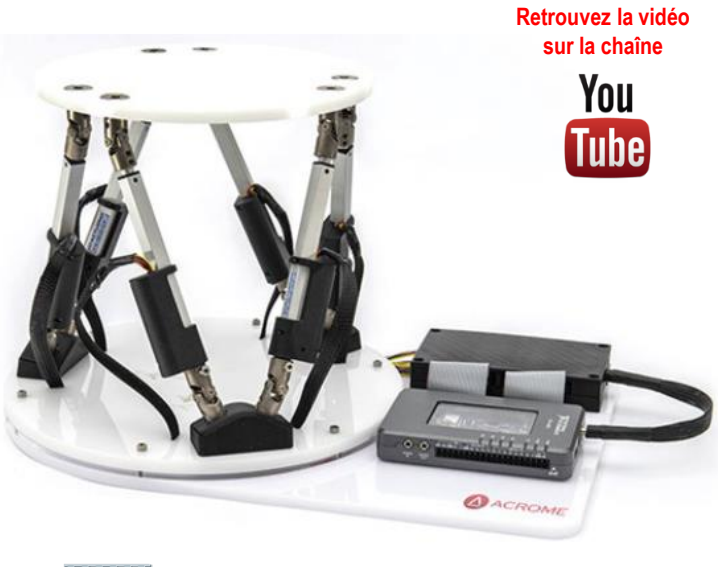

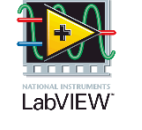

**MATLAB SIMULINK** 

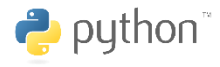

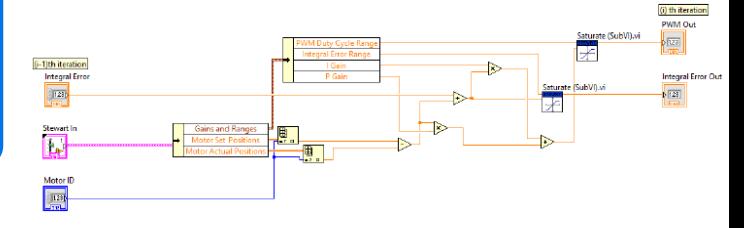

#### **Points forts**

- **La Plateforme Stewart didactisée** permettant d'**appréhender les grands fondements du positionnement 6 axes**.
- Partie commande au choix des utilisateurs avec programmation sous **LabVIEW**, **MATLAB Simulink**, **Python**.
- Programmes Open source permettant de réaliser ces propres interfaces de commande.

#### **Références**

- **AO00 : Plate-forme 6 axes Stewart, sans contrôle commande AO01 : Contrôle commande avec MyRIO**
- **AO02 : Contrôle commande avec Arduino Mega**
- **AC//RPi3 : Contrôle commande avec Raspberry Pi 3**

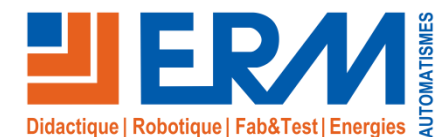

# Solutions didactiques et technologiques

www.erm-automatismes.com

#### **Efficacité des simulations**

- Chaque articulation de la Plateforme Stewart est contrôlable indépendamment avec le logiciel ouvert modifiable et les utilisateurs peuvent comprendre les effets de différents types de contrôleurs sur système.
- Grâce à une interface utilisateur simple et claire et une documentation complète, les utilisateurs ont la possibilité d'apprendre les aspects essentiels de la robotique et de couvrir facilement les concepts de conception de contrôleur robotique.

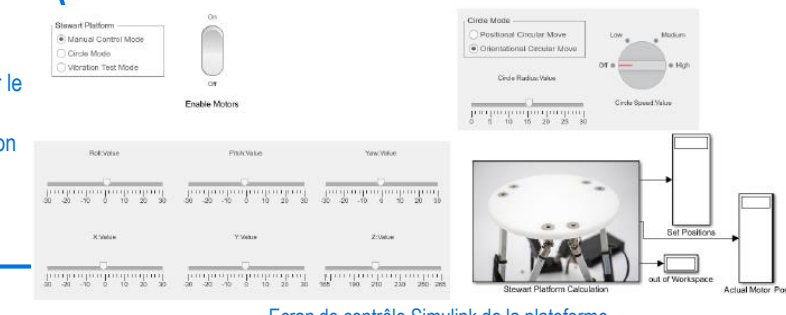

Ecran de contrôle Simulink de la plateforme

### **Interface Graphique pour l'éducation**

- La Plateforme Stewart est fournie avec une interface graphique « prêt à l'emploi » intégrant la visualisation d'un modèle 3D de la plate-forme
- Ce modèle 3D permet aux étudiants de vérifier leurs algorithmes, tels que la cinématique parallèle ou le générateur de trajectoire avant de l'implémenter sur la plateforme réelle.
- Le modèle 3D fait partie intégrante du logiciel et il peut être personnalisé par le logiciel LabVIEW ou MatLab.
- L'interface graphique fournie donne une idée sur la manière de développer une infrastructure simple de programmation de plateforme 6 axes

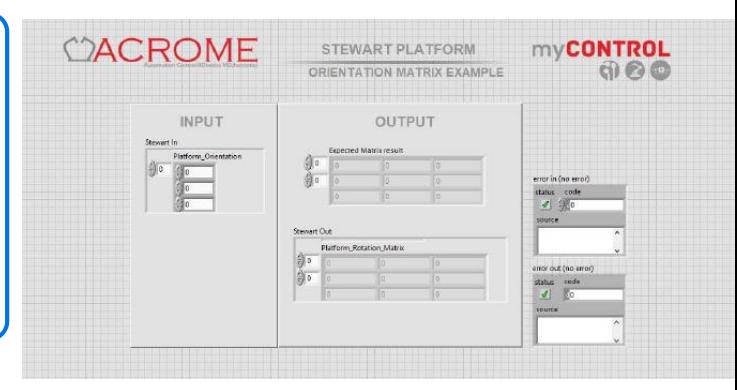

#### Matrice de calcul de l'orientation sur Labview

# **Quelques activités pédagogiques envisageables**

- $\times$  INTRODUCTION
- Définition d'un robot
- Manipulateurs parallèles et plate-forme Stewart
- Utilisations des plates-formes Stewart

#### GÉNÉRATION DE TRAJECTOIRES

- Introduction
- Considérations générales sur la description et la génération de trajectoires
- Schémas d'espace cartésien
- Schémas d'espace commun

#### **√ SCHÉMAS D'ESPACE CONJOINT**

- Polynômes cubiques
- Polynômes cubiques pour un chemin avec des points de passage
- Polynômes d'ordre supérieur
- Fonction linéaire avec mélanges paraboliques
- Fonction linéaire avec des mélanges paraboliques pour un chemin avec des points de passage

#### CINÉMATIQUE PARALLÈLE

- Description des articulations
- Cinématique inverse
- Mobilité de la plate-forme Stewart
- PROGRAMMATION

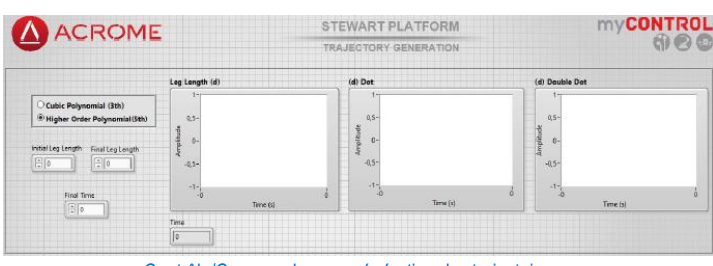

Contrôle/Commande avec génération des trajectoires

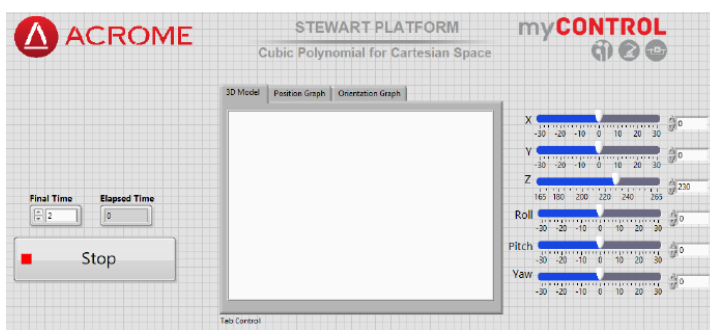

Ecran « Polynome cubique pour le repère cartésien »

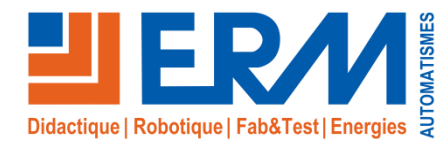

www.erm-automatismes.com

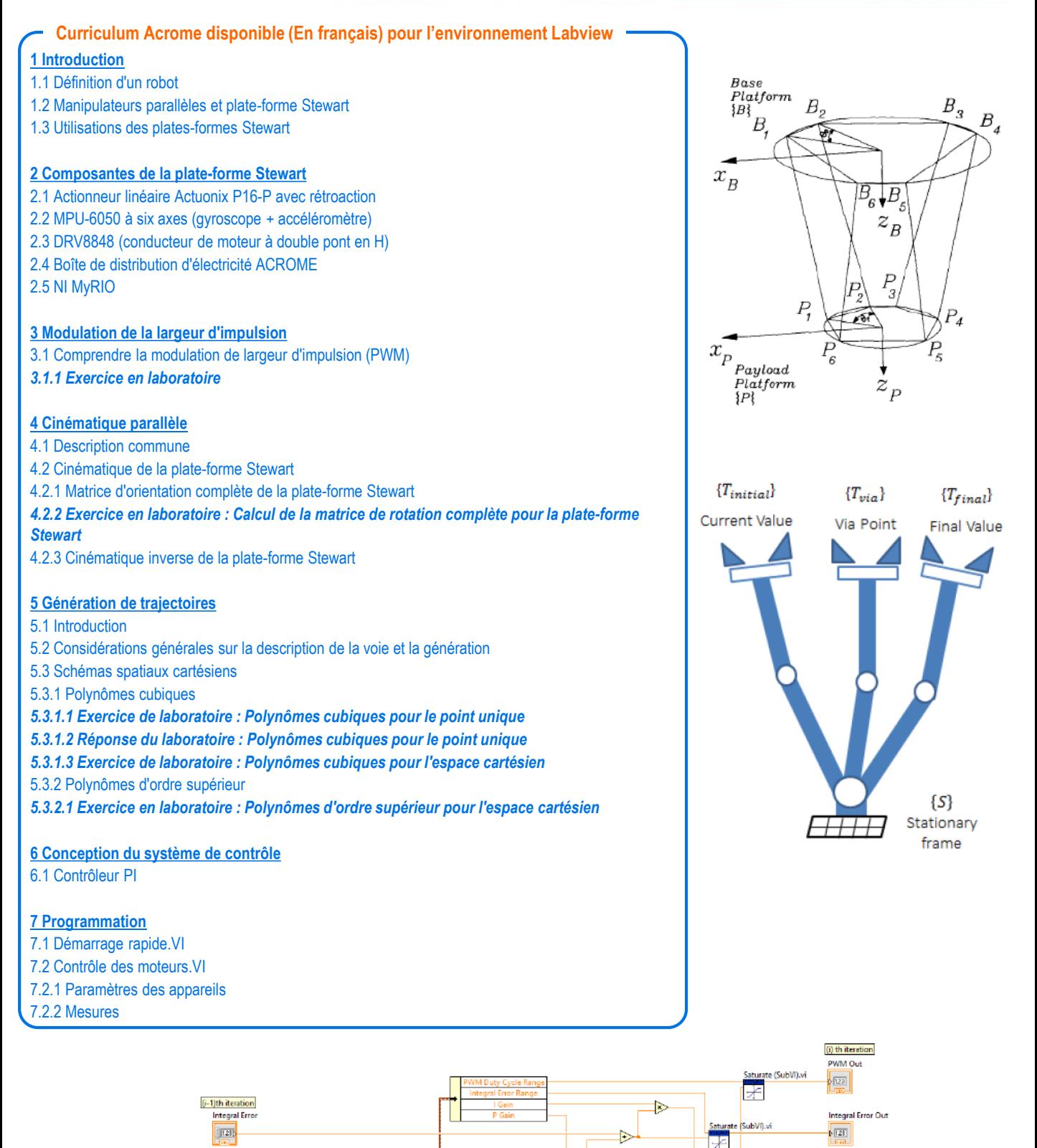

anges 囤

闺

霭

Motor ID 1231

Algotithme du contrôleur PI sur l'environnement Labview

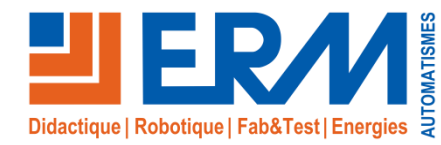

www.erm-automatismes.com

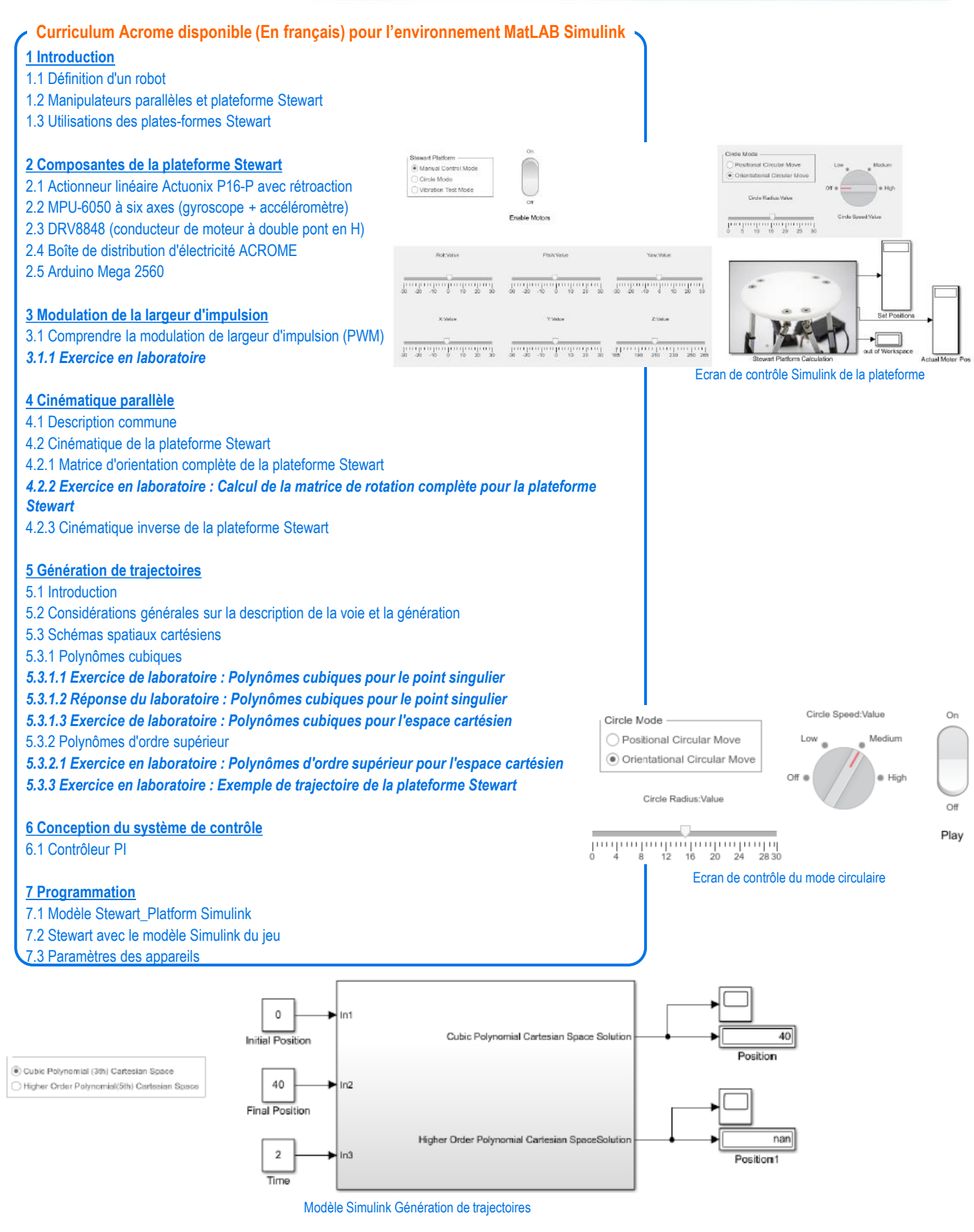